OBSAH strana Úvod 9 Úvodní vysvětlující poznámky pro práci s průvodcem 10 Stručně o osobních počítačích 12 Osobní počítače Olivetti 13 Základní jednotka 14 Zobrazovací jednotka - monitor » obrazovka displej 16 Klávesnice 17 Tiskárna DM290 18 Operační systém MS-DOS 24 Zahájení práce s počítačem 25 Změna spolupráce se šachtami (driver) 26 Operátorské povely (příkazy) 27 Soubory (Files) 29 Povel DIR 31 Provádění povelů operačního systému 33 Nejdůležitější povely - (příkazy) MS-DOS 33 CLS 34  $COMP$  34  $\mathbf{COPY}$  ,  $35$  $\texttt{DATE}$  . 37 DISKCOMP<sup>38</sup> DISKCOPY 38 ERASE a DEL (DELETE) 39 FORMAT 39 REN (RENAME) 41 TIME 41 Přehled všech povelů MS-DOS 42 Úvod - dBASEIII 46 Co to je databanka a co databázový systém? 47 Důležité pojmy pro práci s databázovým systémem 50

в trana

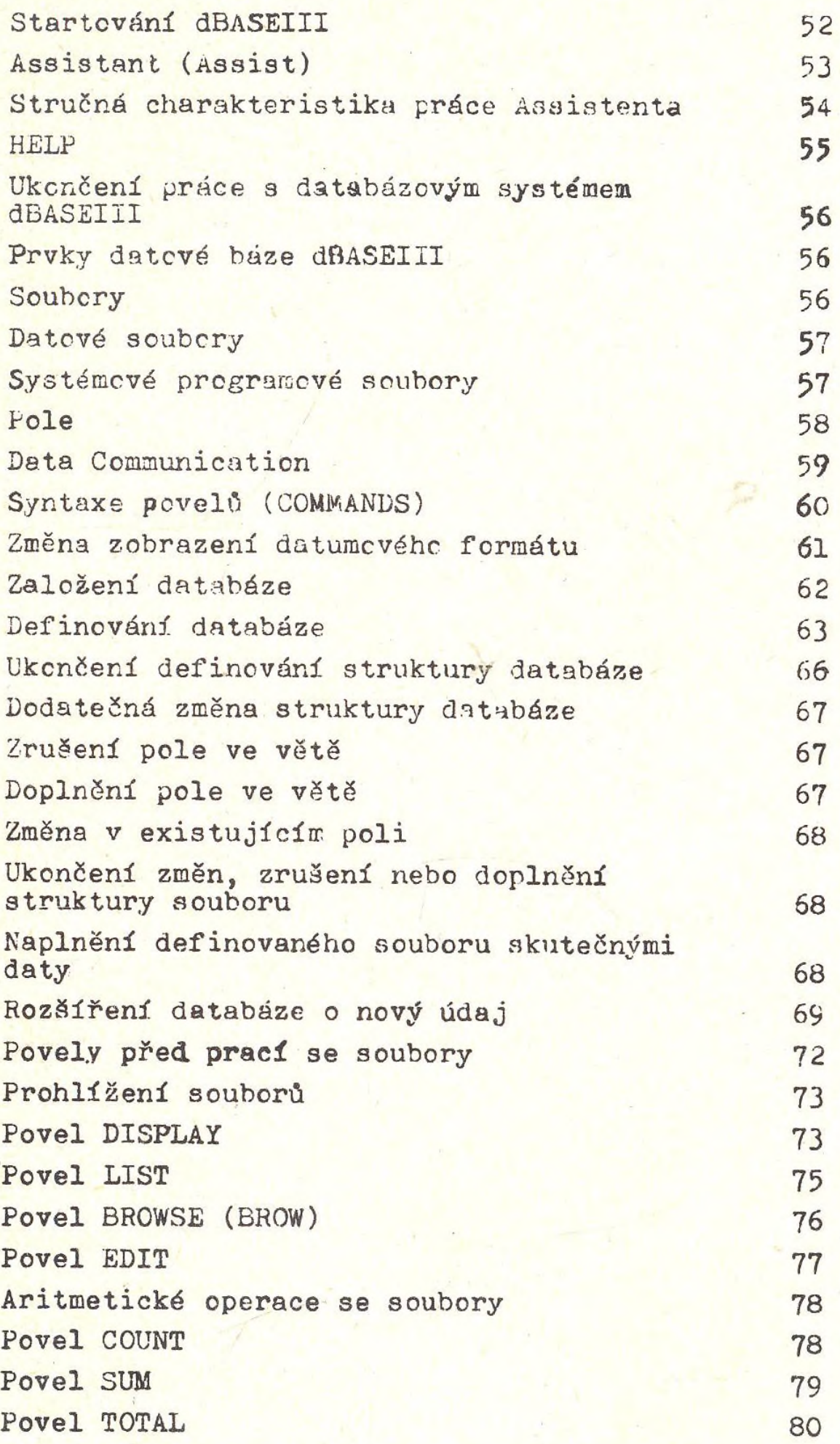

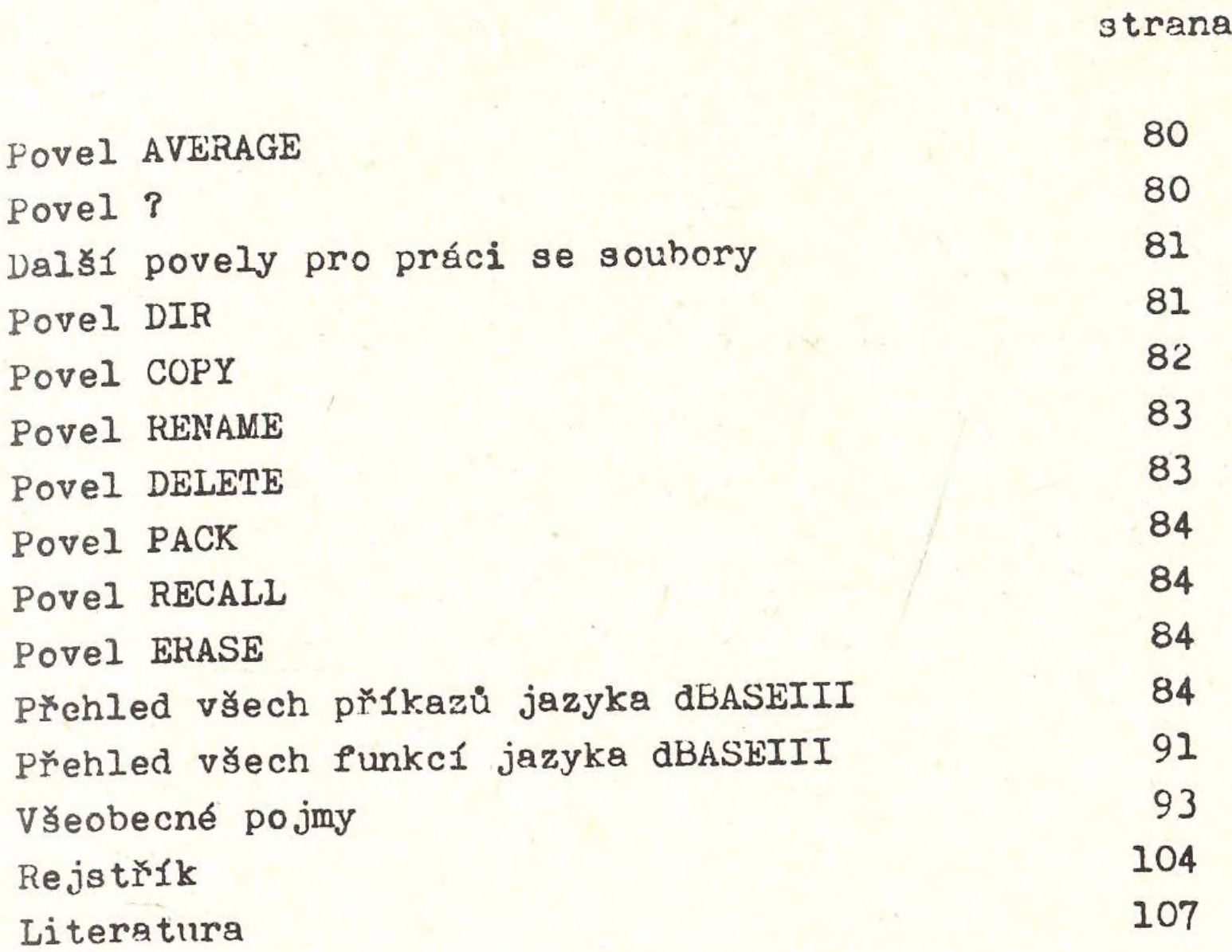